$\overline{a}$ 

- 2. Stephen A. White BPMN Modeling and Reference Guide: / A. Stephen, D. Mieres. Florida: Future Strategies Inc., 2008. 226 c. — ISBN 0977752720.
- 3. Интеграция информационных потоков посредством координирующих рабочих процессов [Текст]: сб. тр. всероссийской науч. конф., 2004 г.Москва – Москва: МГУ, 2004. — 167 с.
- 4. Служба управления потоками работ по манипулированию ресурсами репозитория [Электронные библиотеки]/ Росийский научный электронный журнал.-— Режим доступа: http://www.elbib.ru/index.phtml?page=elbib/rus/journal/2003/part3/ BBNSS — 18.05.2004 г. — Загл. с экрана.

 $\overline{a}$ 

O- $\Box$ *Дане визначення аутсорсингу в управлінні проектами. Складані схеми передачі функцій між замовником та аутсорсером при залученні субаутсорсера, обміну обмінними формами між замовником та аутсорсером за допомогою компонента почтової розсилки*

*Ключові слова: аутсорсинг в управлінні проектами, обмінні форми*

*Дано определение аутсорсинга в управлении проектами. Составлены следующие схемы передачи функций между заказчиком и аутсорсером при привлечении субатсорсера, обмена обменными формами между заказчиком и аутсорсером при привлечении субатсорсера при помощи компонента почтовой рассылки*

*Ключевые слова: аутсорсинг в управлении проектами, обменные формы*

*In the project management there exists the definition of outsourcer. The schemes were compiled: transferring functions between customer, outsourcer, sub-outsourcer, to transfer the exchange forms between customer, outsourcer, sub-outsourcer with help of component of the mailing*

*Keywords: outsourcing in management of projects, exchange of forms*

## **1. Вступ**

Аутсорсинг – це інноваційний інструмент, за допомогою якого можна диференціювати бізнес підприємства. Схема взаємозв'язку між замовником, аутсорсерами, субаутсорсерами достатньо складна, тому що їм необхідно обмінюватися великою кількістю звітних документів по проекту. Якщо кожну операцію виконувати в «паперовому вигляді», це буде просто неефективно. Відповідно термін виконання проекту при застосуванні аутсорсингу може збільшитись.

Отже необхідно забезпечити автоматизацію всіх процесів в інформаційно-технічному контурі. Автоматизація повинна торкатися як операцій, які виконуються співробітниками підприємства, так і взаємозв'язків між замовником, аутсорсерами та субаутсорсерами.

УДК 658.589.004.4

## **УПРАВЛІННЯ ВЗАЄМОДІЄЮ МІЖ ЗАМОВНИКОМ ТА АУТСОРСЕРОМ В ПРОЕКТАХ З ВИКОРИСТАННЯМ ПРОГРАМНИХ ПРОДУКТІВ**

**А.О. Саінчук** Аспірант

Кафедра Системного аналізу та логістики Одеський національний морський університет вул. Вітрогонова, 19-А, м. Одеса, Україна, 65006 Наукові інтереси: аутсорсинг в управлінні проектами Контактний тел.: 066-16-15-890 Е-mail: Saintchouck\_A@ukr.net

Randall D. Mott (Hewlett-Packard) сказав: «Головна задача будь-якої компанії – інвестувати в те, що дозволяє диференціювати її бізнес та зробити ринку унікальну пропозицію. Так от, інформаційні технології – один з самих ефективних інструментів для вирішення цієї задачі» [1].

Все більшу популярність в світі набувають технології проектного управління, що покликані допомогти керівникам проектів контролювати та координувати діяльність аутсорсерів, субаутсорсерів, забезпечувати виконання робіт в строк, в рамках бюджету, планувати ризики і виконувати інші, не менш важливі функції. Одним з необхідних інструментів проектного управління є програмні продукти, без яких неможливо здійснювати повноцінне планування та оперативні розрахунки.

Найбільш популярні програмні продукти по управлінню проектами в Україні це - Primavera, Spider Project, Microsoft Project.

Оцінкою ринку програмних продуктів по управлінню проектами займається Bulter Group, Gartner Group, IDC та Forrester Research. Їх звіти визнані кращими на цьому ринку та використовуються при виборі інформаційних систем компаніямикористувачами. Крім того, такі обзори приймаються до уваги самими вендорами (юридична або фізична особа, яка є постачальником (продавцем) програмних продуктів під своєю торговою маркою) та служать орієнтиром для розвитку функціональності програмних продуктів.

В 2009 році міжнародна дослідницька компанія Gartner опублікувала звіт, в якому Oracle посів перше місце по об'єму ринку – 22,6%, а Microsoft друге, з об'ємом ринку – 15,3 %. В 2010 році відрив по методології управління проектами та бізнес-моделям між Microsoft Project та Primavera збільшився в п'ять разів [2].

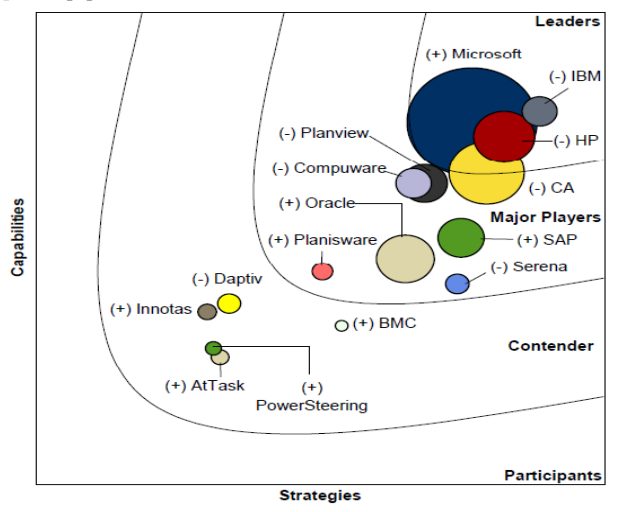

Рис. 1. Рейтинг вендорів агентства IDC [3]

Агентство IDC – це компанія, що досліджує ринок управління портфелями проектів для ІТ. IDC оцінює Microsoft Project 2010 як самого крупного лідера в управлінні портфелями проектів. На рис. 1 по вертикалі зображені поточні можливості рішення, а по горизонталі – стратегії вендорів; розмір кола показує ринкову долю вендорів. Символи «+» та «-» показують зміни позицій вендорів. Відповідно Microsoft Project є лідером, а посилення його позицій пов'язане з інтеграцією SharePoint і покращенням інтерфейсу.

#### **2. Аналіз останніх досліджень та публікацій, що присвячені проблемі**

Аналіз ринку програмного забезпечення у сфері проектного менеджменту детально проведений в [4]. Це ж джерело містить опис експериментального проекту впровадження інформаційної системи з використанням Microsoft Project. В [5] наведені основні характеристики програмних продуктів Project Expert 7.0 та

Microsoft Project 2003. В.В. Південь використовував за допомогою Microsoft Project графічні індикатори при управлінні проектами будівництва [6].

Можливості програми Microsoft Project 2010 та модулів Turbo Project 3.5 для обміну інформацією науковцями не розглядалися, окрім співробітників та партнерів компанії Microsoft. До того ж ніхто не використовував вище згадані програмні продукти в проектах при передачі функцій замовником аутсорсеру (аутсоресрам) при залученні субаутсорсерів в реальному часі.

## **3. Виділення не вирішених раніше частин загальної проблеми**

Для використання аутсорсингу в управлінні проектами велике значення має забезпечення комунікацій та інтеграцій в проектах. Відповідно при передачі функцій аутсорсеру стає важко контролювати обіг звітних документів між замовником та аутсорсером і субаутсорсером, проводити управління змінами в проекті, здійснювати моніторинг, координувати та контролювати виконання аутсорсерами та субаутсорсерами робіт в реальному часі.

#### **4. Мета**

Дослідити взаємодію між замовником та аутсорсером в проектах за допомогою програмних продуктів.

#### **5. Задачи**

Скласти схему передачі функцій замовника до аутсорсера при залученні субаутсорсера; провести порівняльний аналіз програмних продуктів, що використовується при взаємодії замовника та аутсорсера; виявити проблеми, які виникають при використанні аутсорсингу в управлінні проектами за допомогою MS Project 2010; дослідити програмний продукт, за допомогою якого можна спростити роботу замовника з аутсорсерами, що не володіють навиками роботи з Microsoft Project 2010, але вміють працювати з таблицями Microsoft Excel; скласти схему обігу обмінних форм між замовником та аутсорсером, при залученні субаутсорсеру за допомогою компонента поштової розсилки.

#### **6. Основна частина**

Керівники підприємств почали активно будувати свій розвиток через проектну діяльність. Однією з останніх тенденцій в реалізації проектних ініціатив є аутсорсинг. В зарубіжних країнах всі бізнес-процеси на підприємствах направлені на розвиток, модернізацію, оптимізацію виробництва товарів та послуг, що реалізуються через проекти. Українські підприємства продовжують розвиватися в рамках операційної діяльності. На підприємствах часто застосовують наступні інформаційні рішення: системи бюджетування, системи бухгалтерського обліку, 1С, Microsoft

Excel та інші. В останні роки ситуація змінюється. Російські компанії намагаються проводити навчання співробітників проектному управлінню. Українські компанії почали звертатися за консультаціями з проектного менеджменту, передавати управління проектами на аутсорсинг. На підприємствах починають використовувати наступні програмні продукти: Microsoft Project, Turbo Project, Primavera, Spider Project та інші. Відповідно зростає рівень якості надання послуг (виконання робіт, виробництва товарів), виникає можливість виходу на нові ринки з новими продуктами.

Аутсорсинг в управлінні проектами – це передача функцій аутсорсеру з метою підвищення якості послуг (товарів, робіт), підвищення конкурентоспроможності підприємства, мінімізації витрат підприємства (рис. 2).

формування, збору, розповсюдження, зберігання та кінцевого розподілу проектної інформації. Управління комунікаціями в проекті включає в себе: визначення заінтересованих сторін проекту, планування комунікацій, розподіл інформації, отримування звітів про інформацію [7].

Моніторинг та управління роботами аутсорсера в проекті – це процес відстеження, перевірки та регулювання виконання робіт аутсорсера (виконавця) для досягнення цілей, що визначені в плані проекту. Моніторинг включає в себе створення звітів про статус проекту. Звіти про виконання передбачають інформацію про стан виконання по відношенню до змісту, розкладу, вартості, ресурсів, якості та ризиків [7]. Але виникає проблема, як за допомогою програмних продуктів можна контролювати обіг інформації, зміни в проекті, виконання робіт по проекту, строки

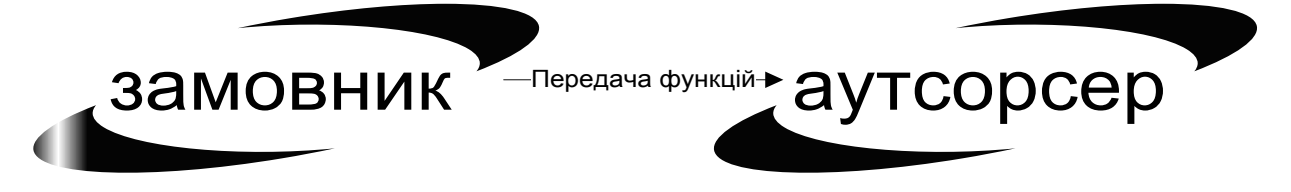

Рис. 2. Схема передачі функцій від замовника аутсорсеру

Схема достатньо проста і демонструє можливість контролювати зміни по проекту та хід виконання робіт аутсорсера. Але якщо замовник проекту залучає декількох аутсорсерів, а вони, в свою чергу, у випадку недостатньої кількості ресурсів, залучають субаутсорсерів, схема стає складною (рис. 3).

проекту, обіг звітної документації при використанні аутсорсингу.

Щоб вибрати оптимальний програмний продукт для управління інтеграціями та комунікаціями в проектах, необхідно чітко визначити функції та вимоги, що пред'являються до інформаційної системи. Так

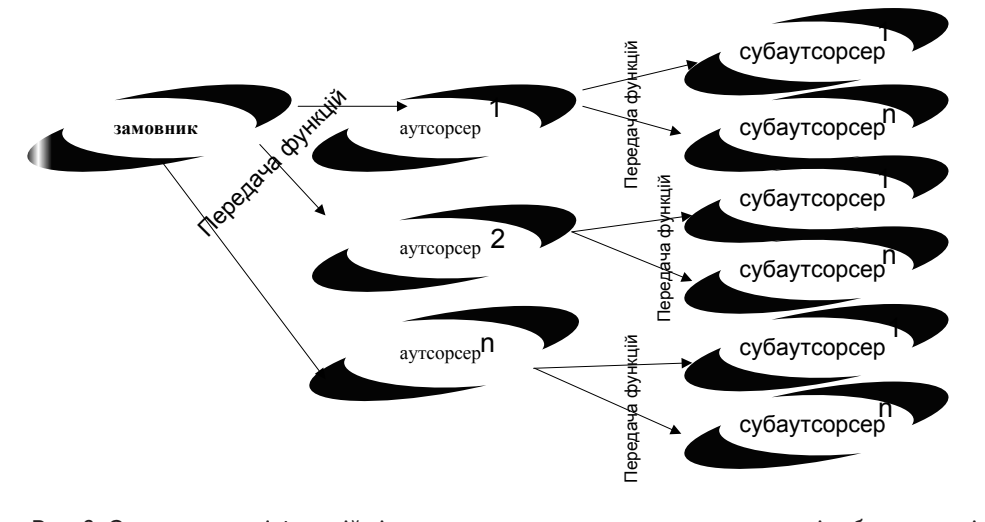

як управління проектами на підприємстві може здійснюватися при використанні аутсорсингу відповідно вимоги до програмних продуктів теж будуть змінюватися. Наприклад, для замовника по аутсорсинговому договору важливі такі характеристики програмного продукту, як планування «згори вниз», можливість отримувати узагальнені звіти. Для аутсорсерів на функціональному рівні важливіше потужність часового, вартісного та ресурсного планування,

Рис. 3. Схема передачі функцій від замовника до аутсорсера при залученні субаутсорсерів

Відповідно, управляти змінами в проекті, проводити моніторинг та управління роботами, які виконують аутсорсери, здійснювати обіг звітної документації буде дуже важко. До того ж, замовник може проконтролювати тільки аутсорсерів, так як аутсорсинговий договір укладається між замовником та аутсорером, отже і відповідальність несе саме аутсорсер.

Управління комунікаціями проекту при використанні аутсорсингу визначає процеси, що пов'язані з забезпеченням вчасного та відповідного аналізу ризиків, засобів контролю реалізації проекту, а для субаутсорсерів принципове значення має простота використання програмних продуктів.

Для вирішення цих проблем розглянемо наступні програмні продукти: Microsoft Project, Turbo Project, Primavera, Spider Project (Табл. 1).

### Таблиця 1

## Порівняльний аналіз програмних продуктів, що використовуються для управління проектами

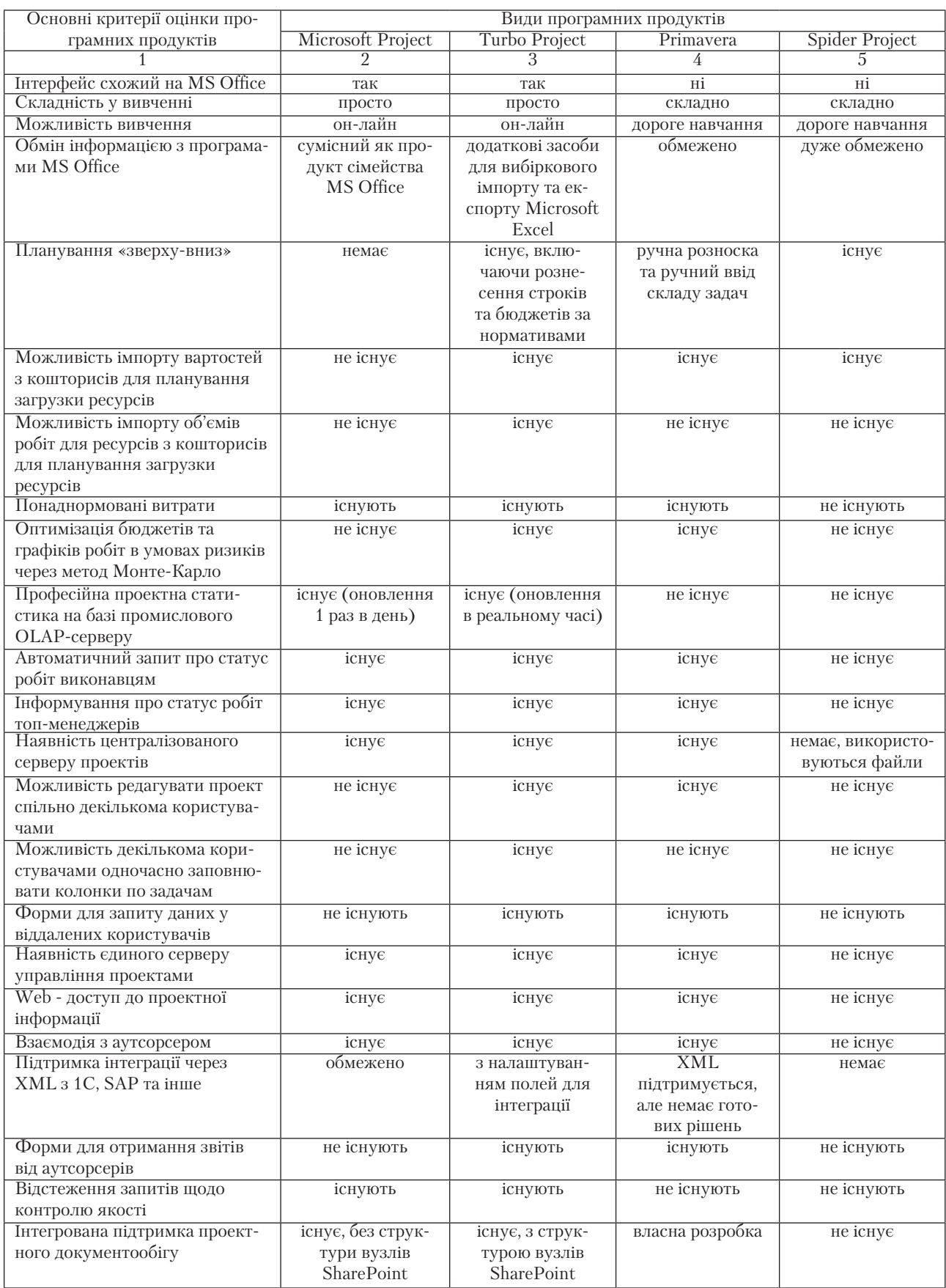

Продолжение таблицы 1

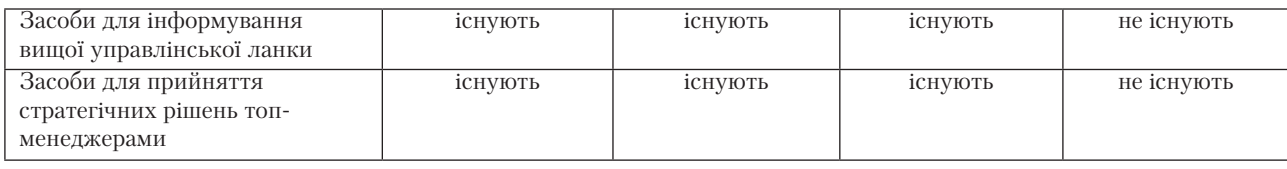

Після проведеного порівняльного аналізу програмних продуктів треба визнати, що ефективність комунікаційної моделі Primavera добре налаштована для управління аутсосерами. Суть рішення полягає в тому, що Primavera може виділити будь-який проект окремо у вигляді файлу XER - формату. У багатьох клієнтів комунікація між аутсорсерами та замовниками через XER - формат є стандартом. Тому Turbo Project підтримує також обмін даними через XER-

формат. Проблема комунікації через XER - формат в тому, що аутсорсерам необхідно покупати приблизно за 1200 дол. США Primavera Contractor чи за 600 дол. США Microsoft Project Standard, що складає суттєві витрати.

Крім цього виникає проблема навчання субаутсорсерів та аутсорсерів управляти ресурсами в проекті за допомогою вище зазначених програмних продуктів. Turbo EPM Standard,

як і Microsoft Project можна вивчати он-лайн, а що стосується Primavera та Spider Project – цей процес є дорогим та складним, у зв'язку з тим, що інтерфейс останніх програм не схожий на MS Office. Відповідно необхідно спростити роботу замовника з аутсорсерами, субаутсорсерами, які не володіють навиками роботи з Microsoft Project, але вміють працювати з таблицями Microsoft Excel в реальному часі.

Turbo EPM Standard - це програмно-методична розробка з додатковим функціоналом для Microsoft Project Professional 2010, що допоможе вирішити вказані проблеми.

Turbo EPM Standard складається з наступних компонентів:

Модуль «Планування зверху-вниз»;

Модуль «Візуальні колонки»;

Модуль «Обмінні форми».

Модуль «Планування зверху-вниз» спрощує планування в Microsoft Project Professional 2010, дає можливість використовувати шаблони до частин проектів. Цей модуль використовується в проектах, де кількість задач досягає до сотень тисяч. Також модуль підвищує ефективність безпеки шляхом обмеження доступів на рівні етапів проектів.

 Модуль «Візуальні колонки» використовується для збору інформації про фінансову звітність.

Ні Microsoft Project, ні Primavera не підтримують засоби для завантаження кошторисної інформації.

Ряд кошторисних систем підтримують вивантаження даних в Microsoft Project. Рішення Turbo EPM Standard підтримує завантаження кошторисів з зберіганнями можливостей по маніпулюванню бюд-

жетними та ресурсними нормами в Microsoft Project і в цьому унікальність рішення.

Модуль «Обмінні форми» представляє собою спеціально налаштовані таблиці в форматі Microsoft Excel та створенні для спрощення комунікації між замовником, аутсорсером (відповідальним за етапи/ задачи) та субаутсорсером (відповідальним за етапи/ задачі ) (рис. 4). В обміні форми переносяться поля Microsoft Project 2010.

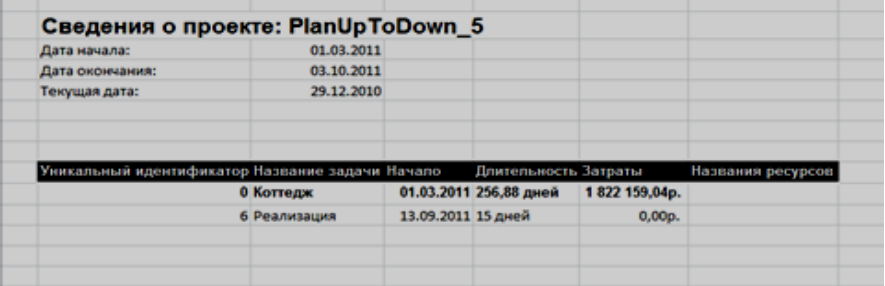

#### Рис. 4. Приклад обмінної форми

Варіантів комунікації та засобів візуалізації в обмінних формах набагато більш ніж у Primavera:

Можна вивантажувати WBS та діаграму Гантту;

Можна редагувати інформацію в періодах;

Можна запитувати деталізацію робіт у аутсорсерів.

Підкреслюючи, важливим засобом комунікації з аутсорсерами – електронна пошта. Електронна пошта - це один з ефективних способів роботи, у зв'язку з тим, що компанії (аутсорсери) не готові впроваджувати процеси SharePoint.

Розсилку за допомогою Turbo EPM Standard можна здійснювати наступними способами:

Зберігати інформацію в файлі на жорсткому диску та самостійно розсилати створений файл чи давати доступ до файлу на редагування;

Скористатися вбудованим поштовим сервером, який може автоматично розсилати налаштовані обмінні форми та збирати заповнені файли проекту.

Візуально програмний продукт Turbo EPM Standard зображений на рис. 5.

Етапи використання Turbo EPM Standard:

Налаштування Turbo EPM Standard.

Призначення відповідальних аутсорсерів за етапи або задачі.

По кожному відповідальному менеджеру проекту необхідно сформувати зріз даних так, щоб аутсорсер, який є відповідальним за етап або задачу вніс необхідні зміни в проект.

Налаштування розсилки обмінних форм.

В розділі «Інтеграція з Excel – компонент поштової розсилки» необхідно виконати налаштування:

параметрів відправлення та отримання обмінних форм. (див.: рис. 5)

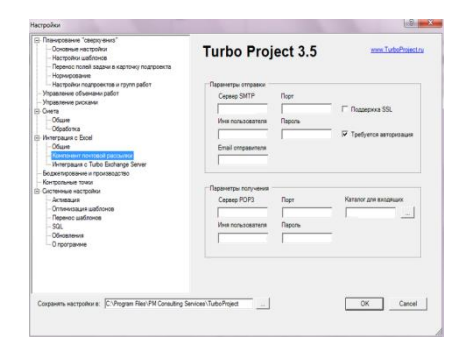

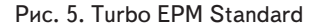

Обмін інформації, що стосується змін проекту, виконання робіт аутсорсерами в проекті за допомогою поштового компоненту, складається з процесів (рис.6).

У випадку, якщо аутсорсерам не вистачає власних ресурсів для виконання функцій замовника, на умовах договору до проекту для виконання частини функцій залучають субаутсорсерів. Таким чином, будуть використовуватись два поштових компоненти, оскільки існують два види договорів, а саме: аутсорсингові договори, що укладається між замовником та аутсорсерами, та субаутсорсингові договори, що укладаються між аутсорсерами та субаутсорсерами. Отже схема обміну обмінних форм зміниться (рис.7).

У разі необхідності відфільтрування деяких задач при відправки обмінної форми аутсорсеру, треба використовувати «Форми з фільтром».

Якщо необхідно, щоб обмінні форми були створені

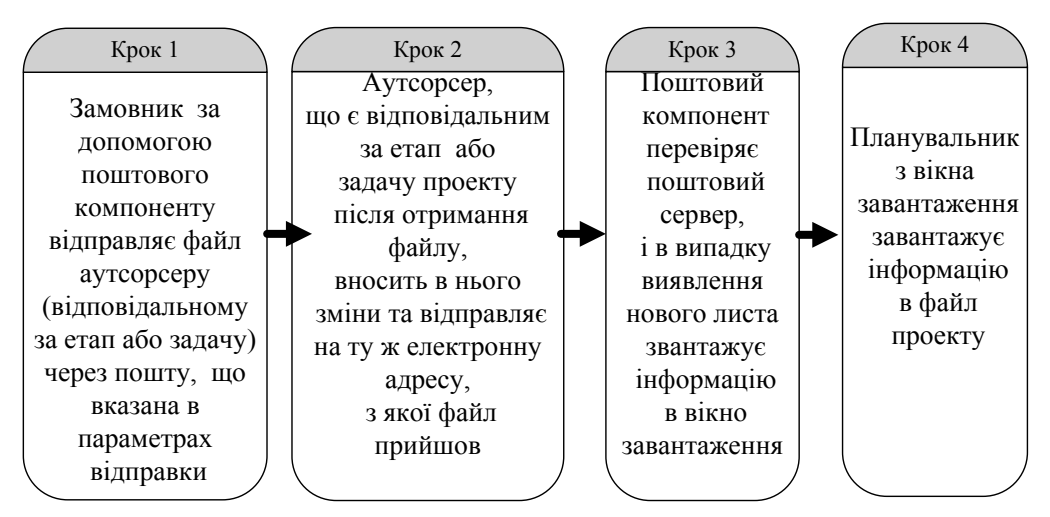

Рис. 6. Процес користування Turbo EPM Standard за допомогою поштового компоненту

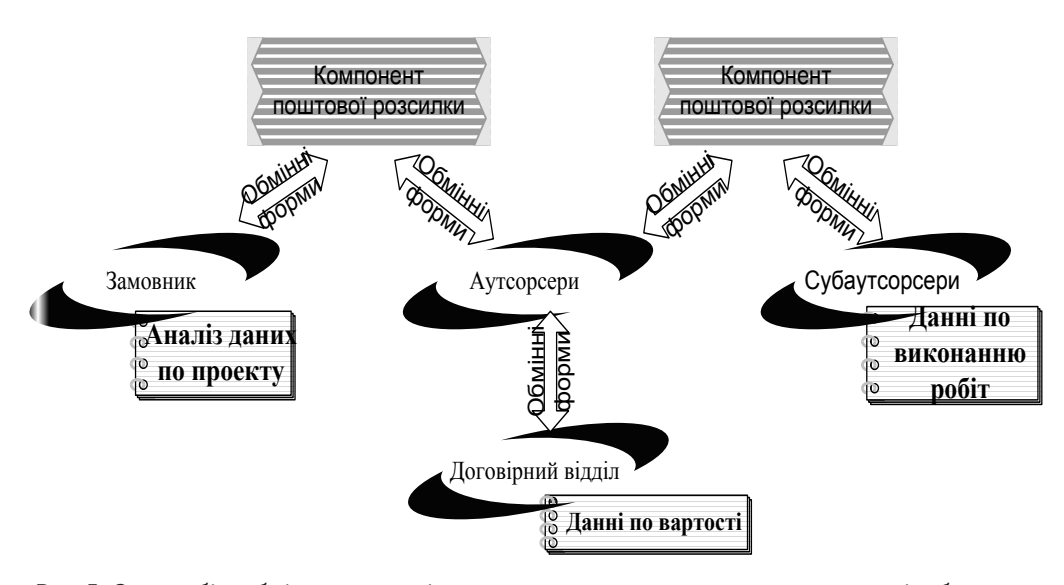

Рис. 7. Схема обігу обмінних форм між замовником та аутсорсером, при залученні субаутсорсеру за допомогою компонента поштової розсилки

Створення окремої поштової скриньки, яка буде використовуватися тільки для обміну інформації по проекту.

комунікаційними та інтеграційними процесами в проекті. Обмінні форми в форматі Microsoft Excel забезпечують обмін інформацією замовника з аутсорсерами в реальному часі.

для кожного аутсорсера, який назначений на задачі проекту, необхідно вибрати «Звіт по виконавцям». Якщо аутсорсер відповідає за етапи проекту - необхідно вибрати «Звіт по кураторам».

У випадку, коли на задачу призначено декілька аутсорсерів і треба відправити обмінну форму про виконання робіт по задачам, то необхідно вказати його електронну пошту у вікні «Відомості про ресурс».

Отже, за допомогою EPM Standard можна управляти комунікаціями та змінами в проекті в реальному часі.

## **7. Висновки та перспективи**

Turbo EPM Standard – це програмний продукт, який є простим у використанні, та за допомогою якого можливо управляти

Наукова новизна дослідження полягає в складанні наступних схем: передачі функцій між замовником та аутсорсерами при залученні субаутсорсерів; обігу обмінних форм між замовником та аутсорсером при залученні субаутсорсеру за допомогою компонента

поштової розсилки. В статті запропоноване авторське визначення «Аутсорсинг в управлінні проектами».

В подальшому дослідженні увага буде звертатися на особливості впровадження аутсорсингу на фазах життєвого циклу в проектах реструктуризації.

### Література

- 1. Бизнес-цитатник, полное собрание: 2008-2009 С.41 [Електронний ресурс]. Режим доступу.: http://www.businesscitation.ru
- 2. Gartner Says Worldwide Project and Portfolio Management Software Market Declined 1.5 Percent in 2009 [Електронний ресурс] / Christy Pettey, Ben Tudor; USA. - 2010. – p. 1. - Режим доступу: http://www.gartner.com/it/page.jsp?id=1362014
- 3. IDC Market Scape Excerpt : IT Project and Portfolio Management 2010 Vendor Analysis Four Views to Enable Effective Evaluation [Електронний ресурс] / Melinda-Carol Ballou, Joseph C. Pucciarell; IDC. – USA. - 2010. - p. 11- Режим доступу: http://idcdocserv.com/225802E\_MSFT
- 4. Денисенко Т.Л., Мерзликина Ю.И., Концевич В.Г. Анализ программного обеспечения для управления проектами при внедрении информационных систем [Електронний ресурс] / Т.Л.Денисенко, Ю.И. Мерзликина, В.Г. Концевич // Вісник Сумського державного університету. – 2010. – №1. – С. 68-76. – Режим доступу: http://www.nbuv.gov.ua/portal/natural/ VSU\_tekh/2010\_1/10dtlvis.pdf
- 5. Харченко В.В. Використання новітніх інформаційних систем для економічного аналізу діяльності сільськогосподарських підприємств [Електронний ресурс] / В.В.. Харченко // Національний університет біоресурсів і природокористування України. - 2009. – Вип. 142. – частина 1. – Режим доступу: http://www.nbuv.gov.ua/portal/chem\_biol/nvnau/2009\_142\_1/09hvv. pdf
- 6. Півень В.В. Індикація ходу робіт проектів будівництва з допомогою ПП «Microsoft Project» [Електронний ресурс] / В.В. Півень // Містобудування та територіальне планування. - 2009. - №32. - – Режим доступу: http://www.nbuv.gov.ua/portal/ natural/MTP/2009\_32/pdf/3246pive.pdf
- 7. Руководство к Своду знаний по управлению проектами (Руководство Pmbok®). Четвертое издание, 2004 Project

Management Institute, Four Campus Boulevard, Newtown Square, PA 19073-3299 USA / США. – 401 с.

-0

Ð D-*В статті проаналізовано вплив економічних показників на обсяги споживчого кредитування та запропоновано підходи до формування продуктивної кредитної політики та ефективного управління ризиками*

*Ключові слова: кредитування, криза, кредити, банки, прибуток*

 $\mathbf{r}$ 

 $\mathbf{d}$ 

*В статье проанализировано влияние экономических показателей на объемы потребительского кредитования и предложены подходы к формированию продуктивной кредитной политики и эффективного управления рисками*

*Ключевые слова: кредитование, кризис, кредиты, банки, прибыль*

*The article analyzes the impact of economic indicators in consumer credit and proposed approaches to productive credit policy and effective risk management*

*Keywords: credit, crisis, loans, banks, profit*

#### **Вступ**

Споживче кредитування з кожним роком набуває все більшої актуальності. Це пов'язано з тим, що всі ланки суспільства прагнуть ефективно функціонуУДК 336.77:330.567.22

# **АНАЛІЗ ВПЛИВУ ЕКОНОМІЧНИХ ПОКАЗНИКІВ НА ОБСЯГИ СПОЖИВЧОГО КРЕДИТУВАННЯ**

**Л . В . С е р д ю к**  Доцент\*

**Д . П . К а ц**  \*Кафедра банківської справи Харківський інститут банківської справи пр. Перемоги, 55, м. Харків, Україна, 61000

вати, а без розвитку банківської інфраструктури, насамперед споживчого кредитування, неможливий нормальний розвиток суспільства, а саме: всіх його верств населення. У зв'язку з цим актуальною є розробка